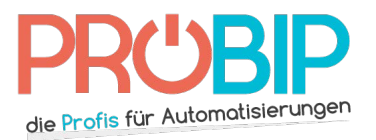

## **Programmieranleitung**

## ALLDUCKS 6203 12 bit

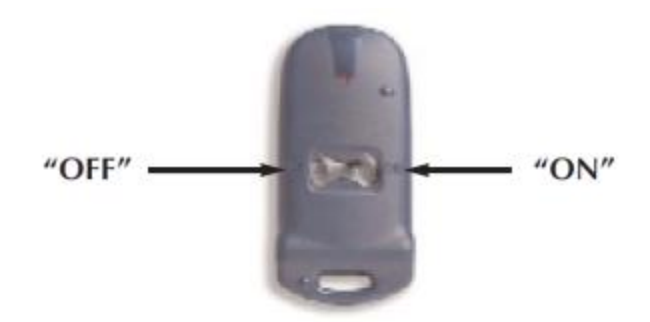

## Programmierung Ihres neuen Handsenders :

- 1. Drücken Sie gleichzeitig beide Tasten ON und OFF des neuen Handsenders. Die DIODE blinkt, geht aus und leuchtet dann konstant. Lassen Sie die Tasten los. Ihr neuer Handsender ist nun im Programmiermodus.
- 2. Drücken Sie die Taste auf dem neuen Handsender, die Sie programmieren möchten. Die DIODE leuchtet. Lassen Sie die Taste los.
- 3. Geben Sie einen persönlichen Code ein, indem Sie 12-mal die Tasten ON oder OFF drücken ( (notieren Sie diesen Code, Sie können damit weitere Handsender programmieren.) Bei jedem Druck, warten Sie bis die DIODE leuchtet und lassen erst dann die Taste los.
- 4. Nach dem 12. Druck, drücken Sie erneut auf die Taste die Sie Programmieren wollten(siehe Punkt 2) Der Handsender blinkt schnell und zeigt damit, dass er programmiert ist.

Anmerkung: wenn Sie bereits einen programmierten Sender besitzen, können Sie den gleichen persönlichen Code des alten Senders eingeben. Wenn Sie den alten Code des alten Handsenders nicht kennen folgen Sie bitte diesen Schritten:

- 5. Öffnen Sie den Empfänger. Er befindet sich unter der Motorabdeckung oder in einem kleinen Kasten neben dem Motor.
- 6. Auf der Empfängerplatine drücken Sie die Programmiertaste P1. Die DIODE auf dem Empfänger leuchtet. Lassen Sie die Programmiertaste los.
- 7. Während die DIODE leuchtet, drücken Sie 2 mal auf die Taste des neuen Handsenders, die programmiert werden soll (Siehe Auswahl Etappe 2)
- 8. Die Diode am Empfänger blinkt 1-mal.
- 9. Ihr neuer Handsender ist programmiert.